## **CPSE Portal Billing Using the CPSE Portal**

July  $27<sup>th</sup>$ , and July 28, 2022

## **Questions & Answers**

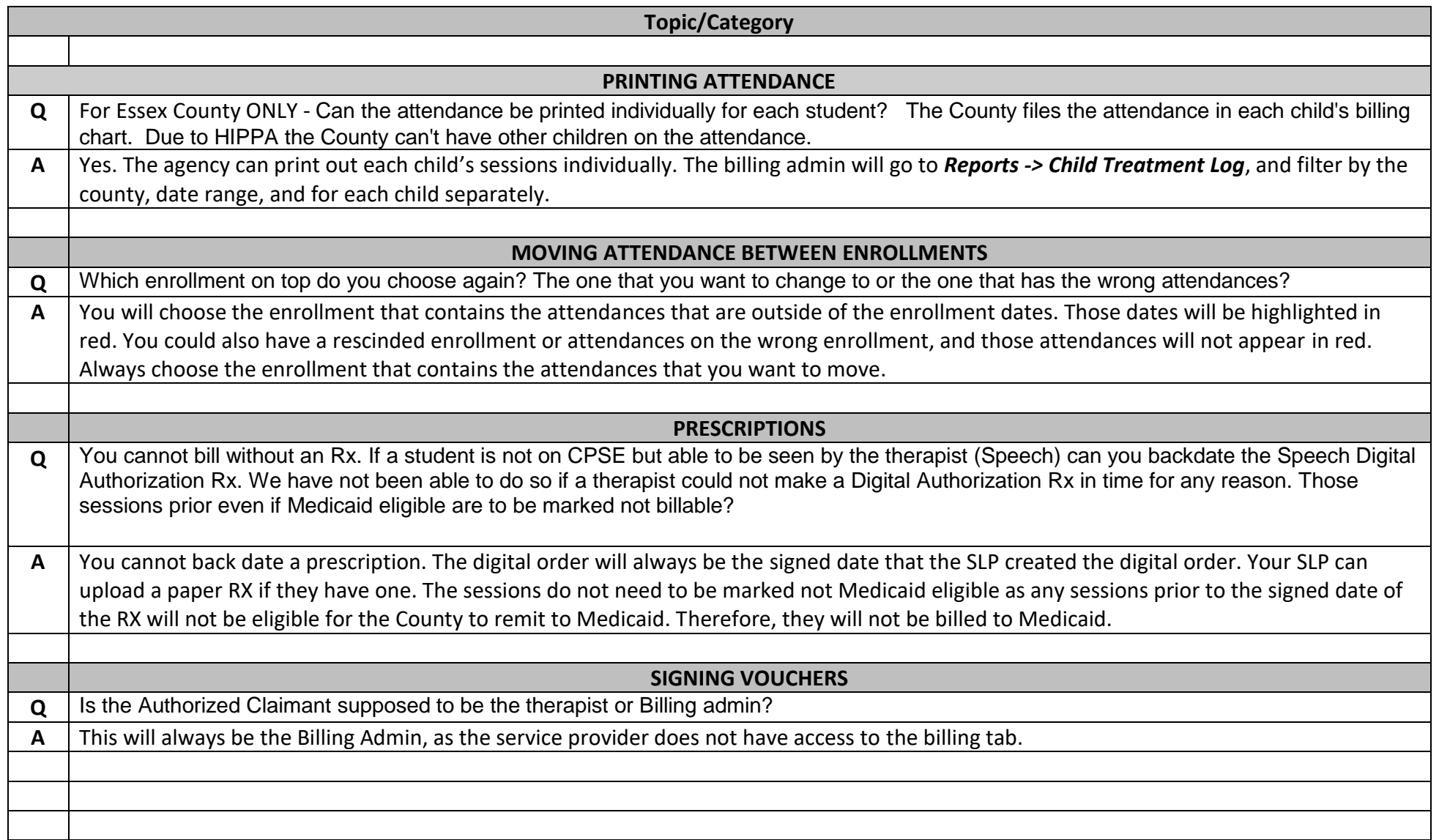